## **Sknowledgeowl**

## Article Merge Codes

Last Modified on 04/11/2024 12:58 pm EDT

Here are the available template merge codes for use in Settings > Style, Custom HTML > Article. Many can also be used directly within individual articles, categories, and subcategories.

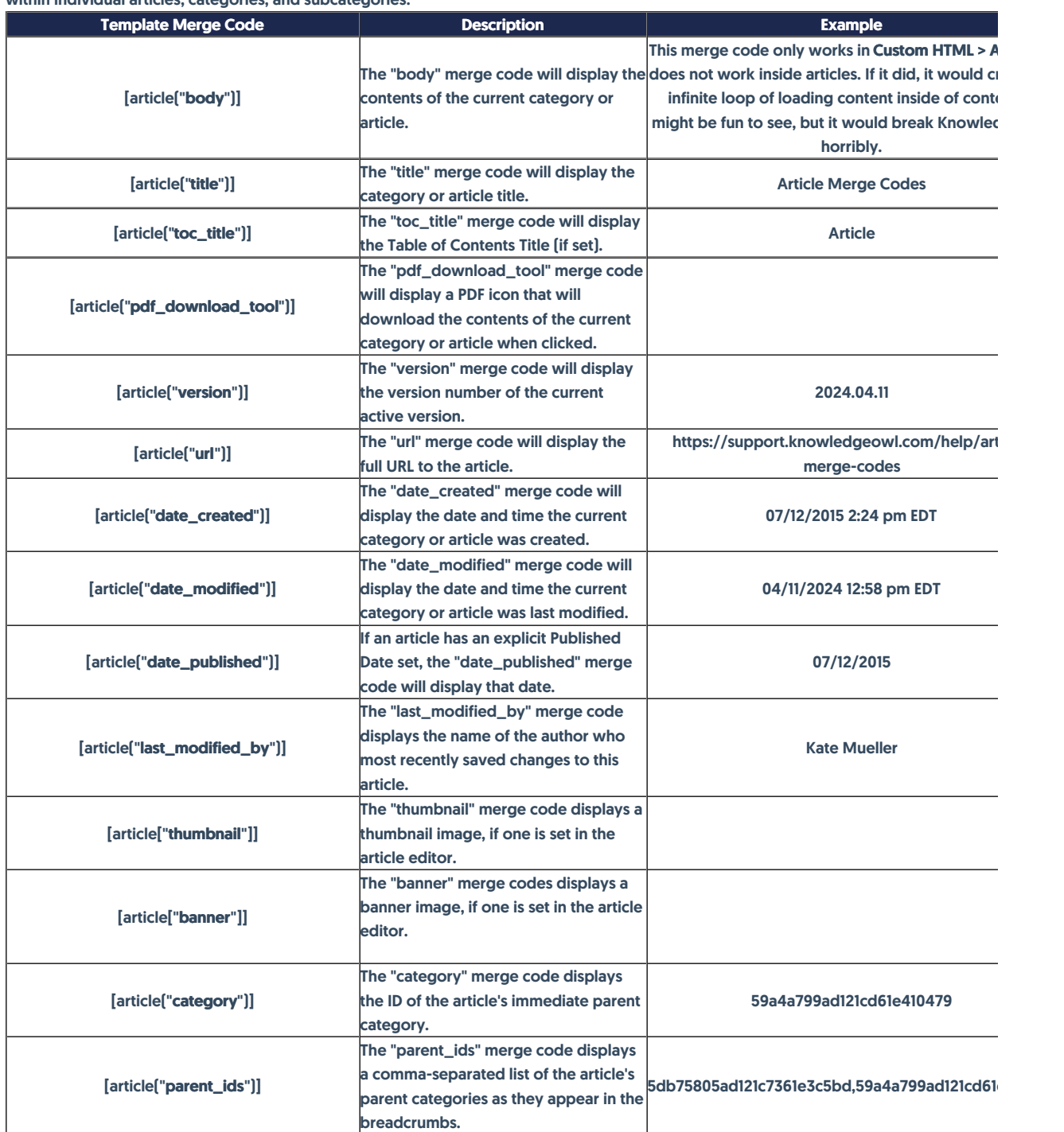

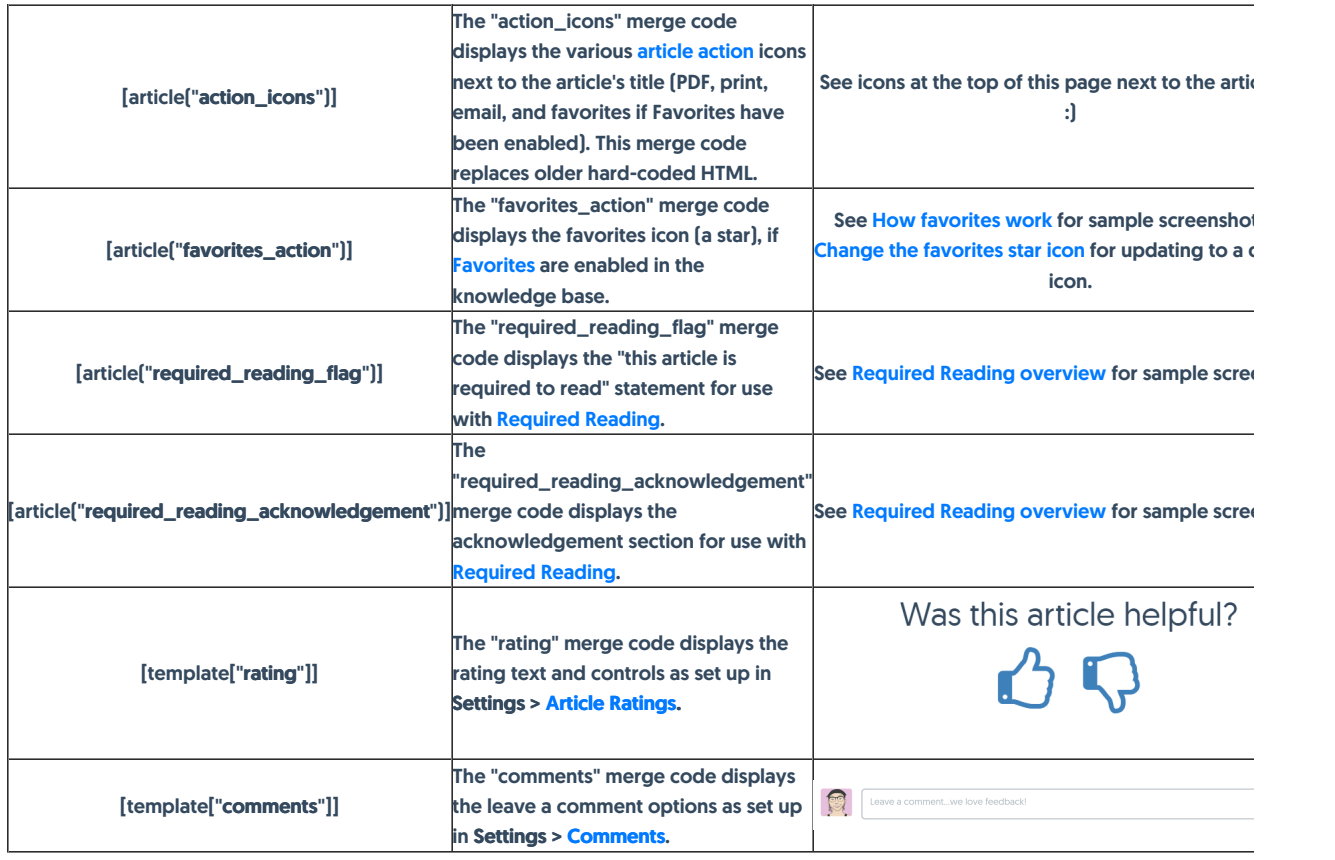